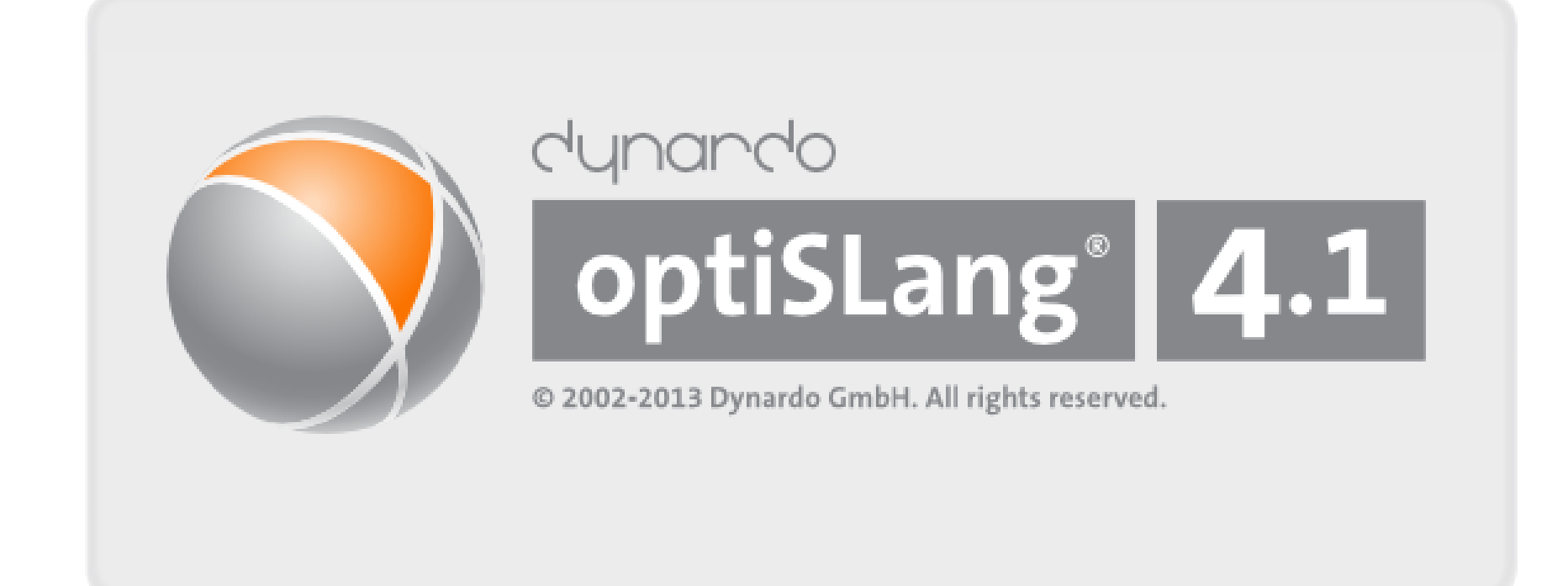

# **Workshop: optiSLang – update**

# **Nested Algorithms (v-RDO)**

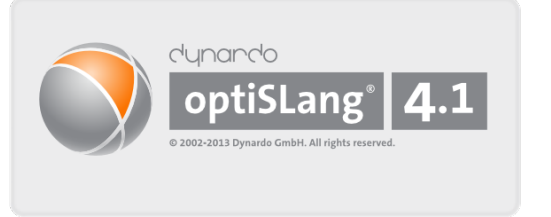

## **Build loop in loop systems**

- e.g. variance based Robust Design Optimization
- Tutorials: Analysis: Robustness: Oscillator Robustness analysis (p.17ff)

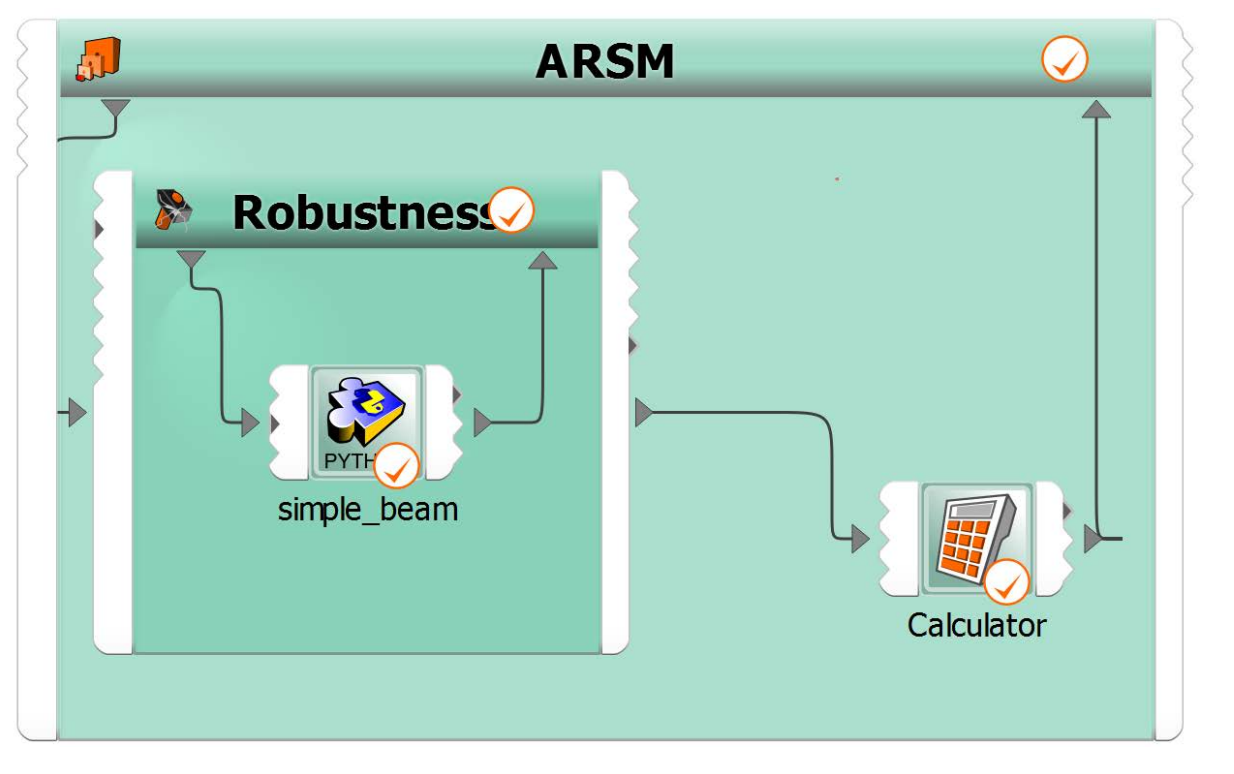

# **Variables Tab**

### **Postprocess Outputs**

Calculator in each integration node

- Combine Signals, Outputs, …
- Forward your results
- 7 Tutorials: Analysis: Calibration: Oscillator (p.17ff)

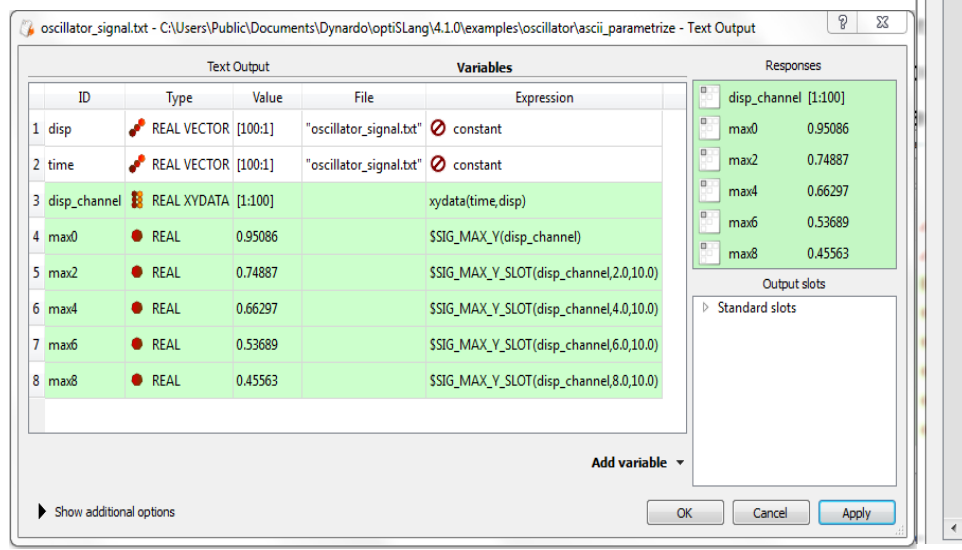

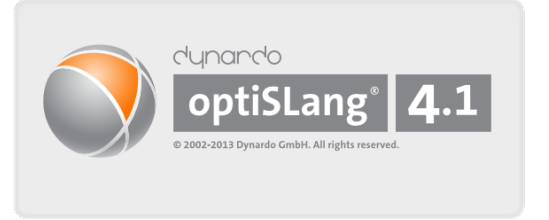

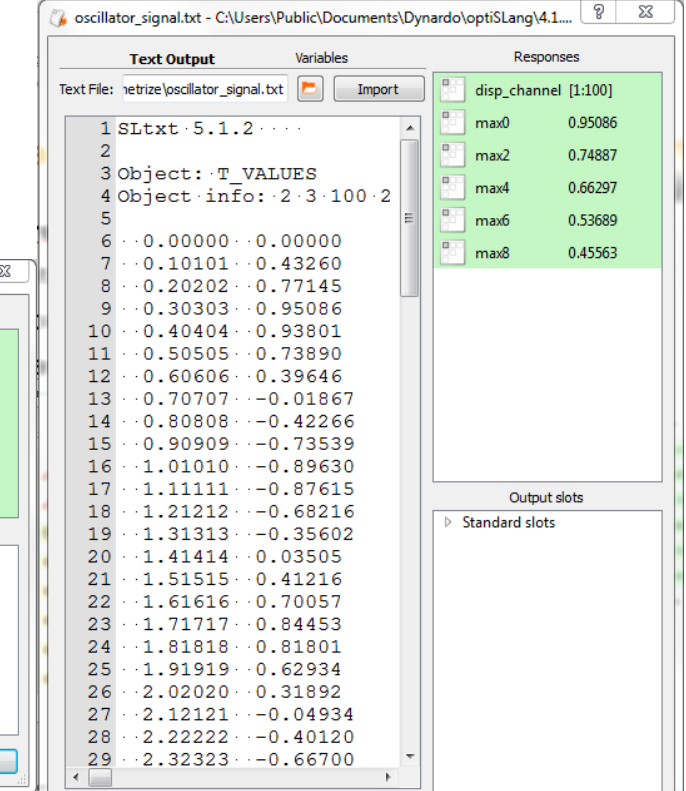

# **Re-evaluate**

## **Read designs from directories**

- Create parametric process chain
	- Textinput: send back designs!
	- or morph (can not be morphed back!)
- Adapt solver call
	- Remove solver (connect ODesign-IDesign)
	- Postprocessor call (e.g. lsprepost)
	- Dummy script
- Merge if previous data is available
- Nodes: Miscellaneous: Reevaluate

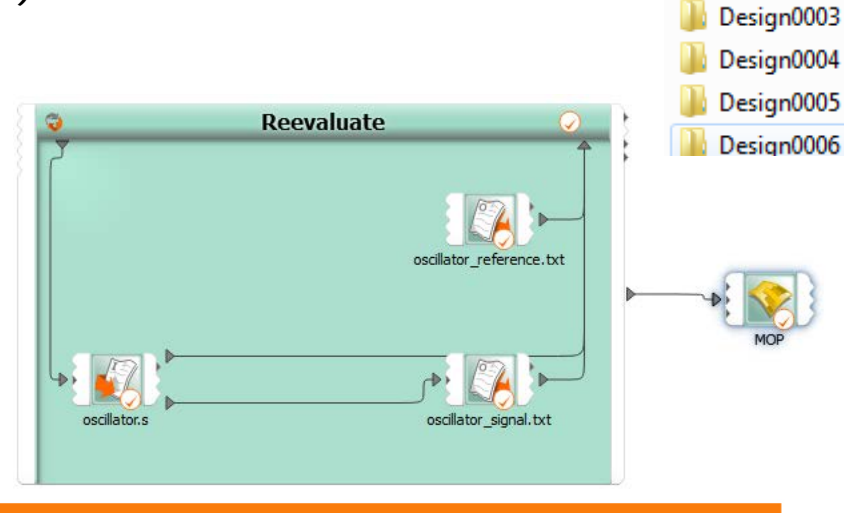

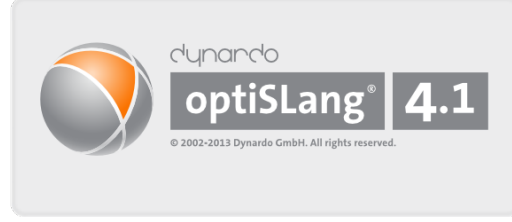

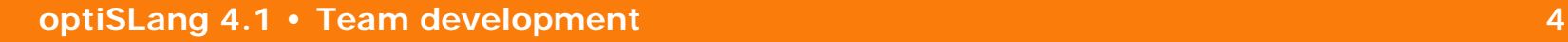

Design0001 Design0002

## **Automate Your Flow**

## **Python scripts for**

- Build and modify analysis flow in batch
- Automatic plot generation
- Examples: Python Examples
- help(…)
- Dynardo: customized application

### **End user**

- **Saves time**
- **Uses qualified flow**
- **Needs no detailed knowledge**

*About optiSLang ;)*

• **Can spend time for other tasks**

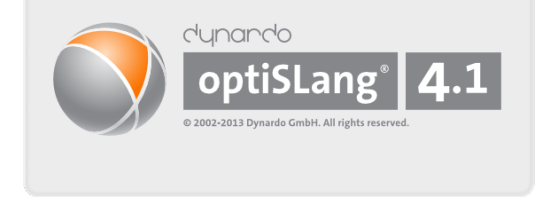

from py os design import \* from py os parameter import \* from py visualize convenience import \*

### s=find actor ("Sensitivity")

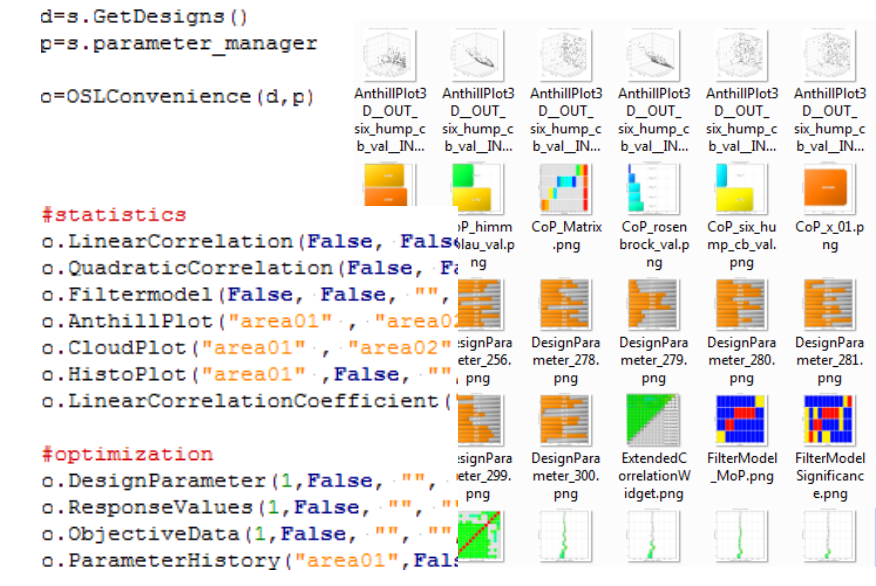

# **Input Correlations**

## **Parametermanager supports correlations**

- select stochastic and mixed parameters
- Choose "Edit correlations" or [Ctrl+Shift+C]
- check validity "on apply"
- Algorithms: Parametric System: Parameter 7

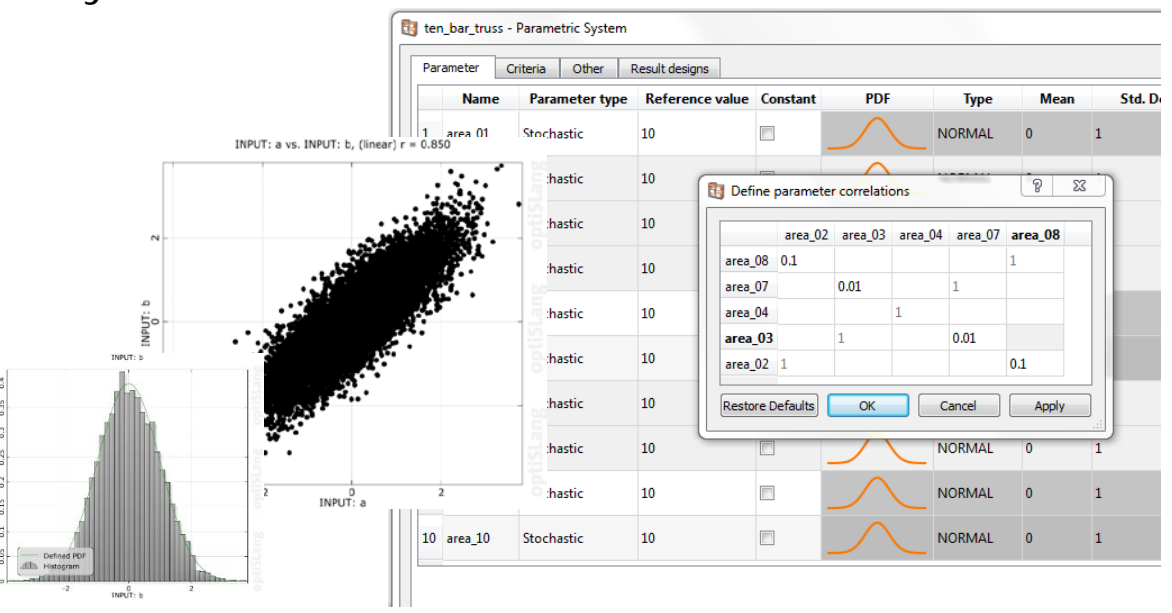

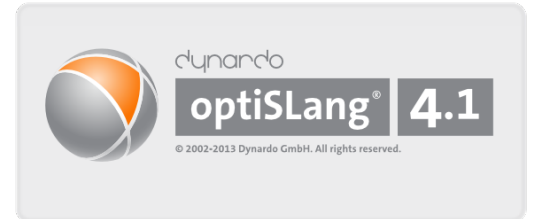

# **Conditional Expressions**

## **Use Boolean operations and conditions**

- Calculator
- Variables Tab
- Dependent parameter
- Mathematical Functions: Conditional 7

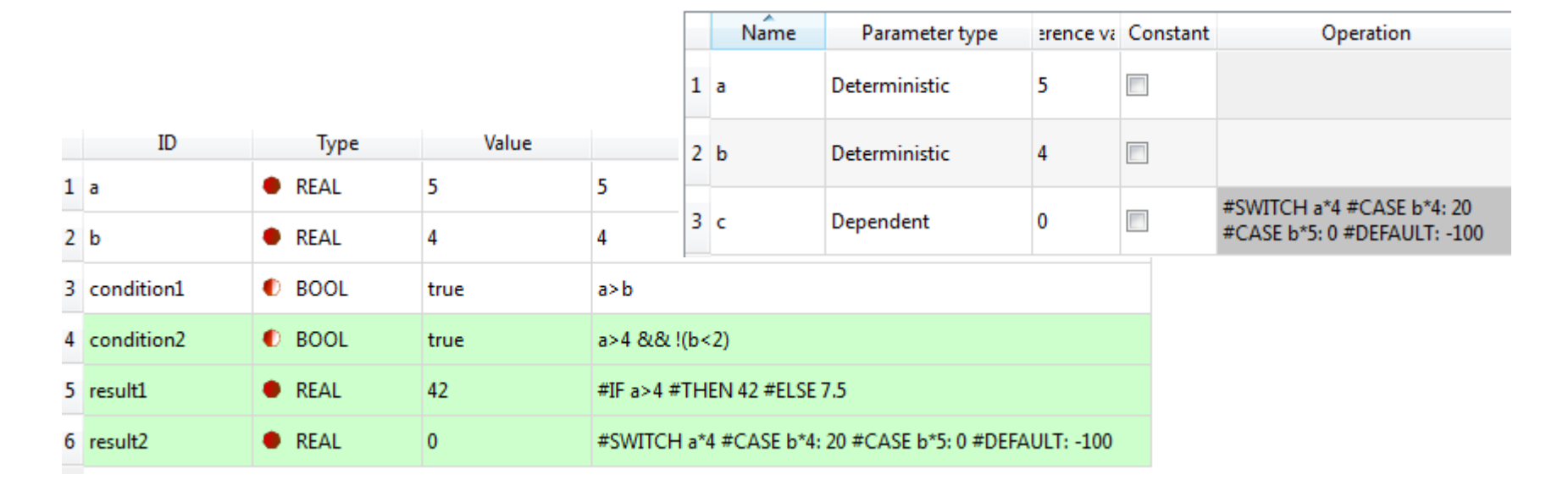

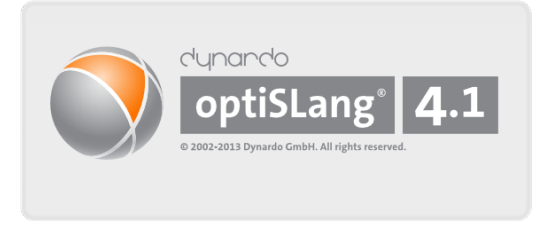

### **optiSLang 4.1 • Team development 7**

# **Startdesigns**

## **Import designs, calculate constraints …**

- Import from …
- Update Criteria (e.g. input constraints)
- Sort
- Remove infeasible
- Show designs before
- For static sampling in Robustness/Sensitivity:
	- Import or Create Sampling
	- Dynamic Sampling: off
- Algorithms: Startdesigns

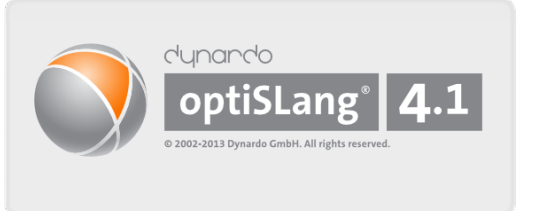

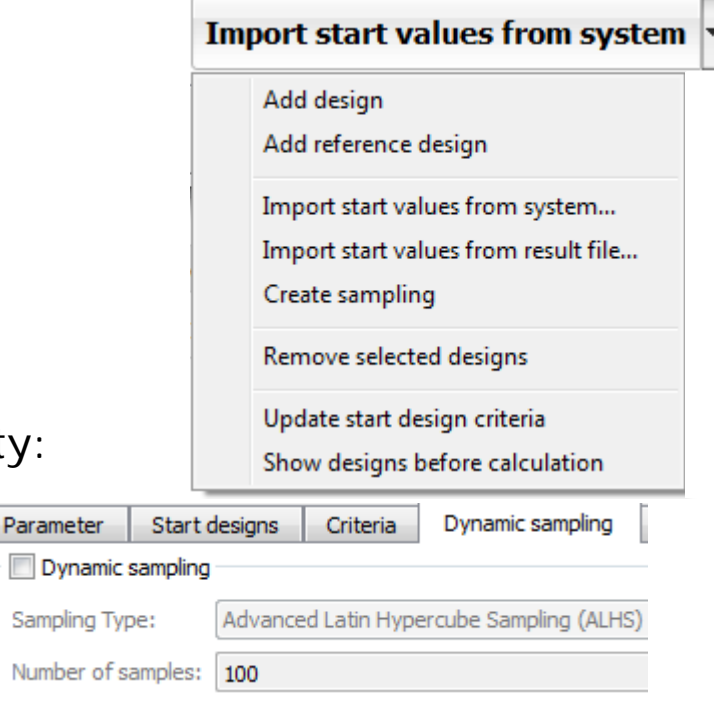

# **Thank you**

Need more information?

Visit our stand

Join the update seminar tomorrow

Or contact support@dynardo.de

**optiSLang is your tool**

**WOST is your user conference**

**So feel free to request, ask, propose …**